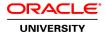

# **Oracle Solaris 10 Operating System Essentials**

**Duration: 4 Days** 

What you will learn

This Oracle Solaris 10 Operating System Essentials course explores the key features and capabilities of the Solaris 10 OS. Interact with expert Oracle University instructors through formalized instruction, discussions, question and answers sessions and hands-on exercises.

Learn To:

Understand fundamental command-line features of the Solaris OS.

Explore file system navigation, the vi text editor and file permissions.

Work with access control lists (ACLs), command shells and file compression.

Understand basic network use.

Read shell scripts.

Benefits to You

Investing in this course will enable your organization's platforms to work with greater efficiency with the Oracle Solaris 10 Operating System. You'll benefit from instruction on key features and capabilities, enabling you to perform file and directory management, control the user work environment, archive files and use remote commands.

Sun Certified Solaris Associate Exam

This course will also prepare you to take the Sun Certified Solaris Associate (SCSAS) Exam. It's also available as part of an all-inclusive Certification Value Page. Packages include training, an ePractice exam, the actual exam and an extra retake exam, just in case you need it.

Audience

**End Users** 

System Administrator

**Related Training** 

Required Prerequisites

Use basic computer hardware (monitor, keyboard, and mouse)

Input commands and control characters from a keyboard

**Course Objectives** 

Manage and view files and directories and change the directory contents

Create and modify files and use basic file permissions

Create ACLs and control the user work environment

Use commands within the shell

Perform basic process and job control

Archive files and create archives

Compress, view, and uncompress files

Perform remote file transfers

Use components of the desktop system

Use command-line features and help resources

### **Course Topics**

### Using the Desktop in the Solaris 10 Operating System

Describe the hardware components of a computer
Describe the Solaris operating system components
Describe the SunOS software
Log in to the system
Use the desktop environment

### **Using Command-Line Features and Online Help Resources**

Construct and execute commands from the command line Use online documentation

### **Viewing Directories and Files**

Work with directories Work with files Print files

### **Working with Files and Directories in Solaris**

Copy files and directories

Move and rename files and directories

Create files and directories

Remove files and directories

Use symbolic links

#### Using the vi Editor

Describe the fundamentals of the vi editor Modify files by using the vi editor

### **Using Commands Within the Shell**

Use shell metacharacters
Describe the Korn shell variables
Display the command history
Describe the command-line interpreter
Work with user initialization files
Redirect commands

### **Using Basic File Permissions**

View file and directory permissions Determine file or directory access Change the permissions Modify the default permissions

### **Configure Access Control Lists (ACLs)**

Describe ACLs
Configure ACLs using the command line
Configure ACLs using the File Manager graphical user interface (GUI)
Switch users on a system

## **Searching Files and Directories**

Search for content in files Search for files and directories

### **Performing Basic Process Control**

Describe Solaris OS processes
View a process
Search for a specific process
Send a signal to a process
Terminate processes with the kill command

### **Advanced Shell Functionality**

Manage jobs in the Korn shell Describe the Korn shell alias utility Use Korn shell functions Set Korn shell options

## **Reading Shell Scripts**

Describe shell scripts
Run shell scripts
Pass values to shell scripts
Use the test command
Perform conditional commands

### **Creating Archives**

Archive files

Compress and archive files using the jar command

#### Compressing, Viewing, and Uncompressing Files

Compress files using the compress command View compressed files using the zcat command Uncompress files using the uncompress command Compress a file with the gzip command View files using the gzcat command Compress and archive multiple files with the zip command

# **Performing Remote Connections and File Transfers**

Establish a remote login session Copy files or directories to and from another system Transfer files between systems